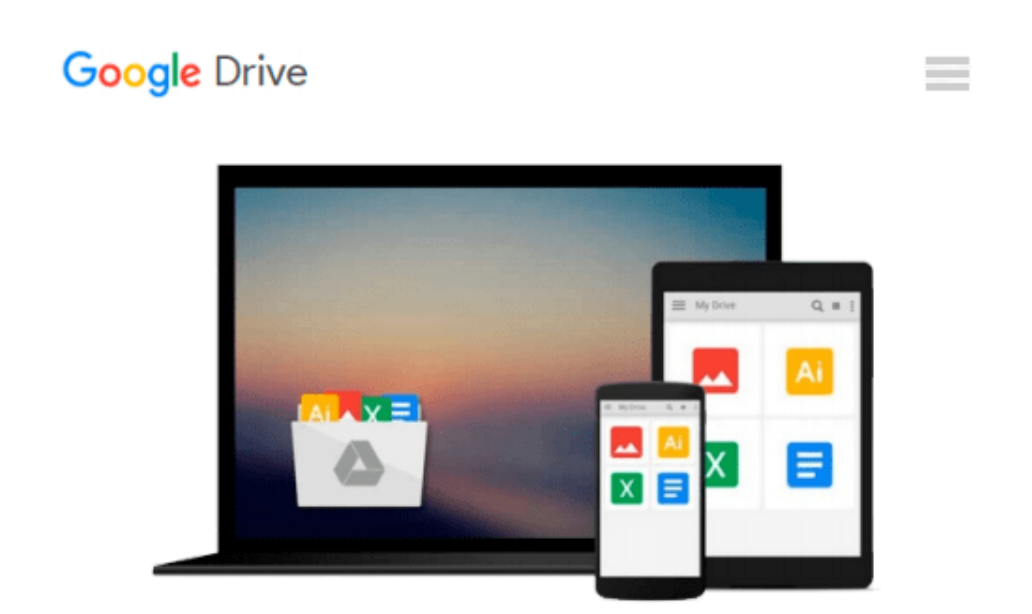

# **Using Windows 8 [Paperback] [2012] (Author) J. Peter Bruzzese**

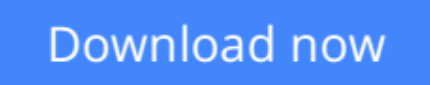

[Click here](http://zonebook.me/go/read.php?id=B00EB0I944) if your download doesn"t start automatically

## **Using Windows 8 [Paperback] [2012] (Author) J. Peter Bruzzese**

**Using Windows 8 [Paperback] [2012] (Author) J. Peter Bruzzese**

**[Download](http://zonebook.me/go/read.php?id=B00EB0I944)** [Using Windows 8 \[Paperback\] \[2012\] \(Author\) J. Pet ...pdf](http://zonebook.me/go/read.php?id=B00EB0I944)

**[Read Online](http://zonebook.me/go/read.php?id=B00EB0I944)** [Using Windows 8 \[Paperback\] \[2012\] \(Author\) J. P ...pdf](http://zonebook.me/go/read.php?id=B00EB0I944)

#### **From reader reviews:**

#### **Benita Eldridge:**

Information is provisions for folks to get better life, information currently can get by anyone at everywhere. The information can be a expertise or any news even a huge concern. What people must be consider if those information which is inside former life are hard to be find than now's taking seriously which one is acceptable to believe or which one the particular resource are convinced. If you obtain the unstable resource then you get it as your main information it will have huge disadvantage for you. All those possibilities will not happen within you if you take Using Windows 8 [Paperback] [2012] (Author) J. Peter Bruzzese as the daily resource information.

#### **Robert Alleman:**

The reserve with title Using Windows 8 [Paperback] [2012] (Author) J. Peter Bruzzese includes a lot of information that you can find out it. You can get a lot of gain after read this book. This specific book exist new understanding the information that exist in this publication represented the condition of the world right now. That is important to yo7u to find out how the improvement of the world. This book will bring you within new era of the the positive effect. You can read the e-book on your smart phone, so you can read that anywhere you want.

#### **Arnold Allison:**

The book untitled Using Windows 8 [Paperback] [2012] (Author) J. Peter Bruzzese contain a lot of information on that. The writer explains her idea with easy technique. The language is very easy to understand all the people, so do certainly not worry, you can easy to read it. The book was written by famous author. The author will take you in the new age of literary works. You can actually read this book because you can keep reading your smart phone, or model, so you can read the book inside anywhere and anytime. If you want to buy the e-book, you can open up their official web-site and also order it. Have a nice examine.

#### **Jamie Ault:**

You can find this Using Windows 8 [Paperback] [2012] (Author) J. Peter Bruzzese by go to the bookstore or Mall. Just simply viewing or reviewing it might to be your solve issue if you get difficulties to your knowledge. Kinds of this guide are various. Not only by simply written or printed and also can you enjoy this book simply by e-book. In the modern era similar to now, you just looking from your mobile phone and searching what your problem. Right now, choose your own ways to get more information about your e-book. It is most important to arrange you to ultimately make your knowledge are still upgrade. Let's try to choose appropriate ways for you.

**Download and Read Online Using Windows 8 [Paperback] [2012] (Author) J. Peter Bruzzese #1E2RFOLC4IQ**

### **Read Using Windows 8 [Paperback] [2012] (Author) J. Peter Bruzzese for online ebook**

Using Windows 8 [Paperback] [2012] (Author) J. Peter Bruzzese Free PDF d0wnl0ad, audio books, books to read, good books to read, cheap books, good books, online books, books online, book reviews epub, read books online, books to read online, online library, greatbooks to read, PDF best books to read, top books to read Using Windows 8 [Paperback] [2012] (Author) J. Peter Bruzzese books to read online.

### **Online Using Windows 8 [Paperback] [2012] (Author) J. Peter Bruzzese ebook PDF download**

**Using Windows 8 [Paperback] [2012] (Author) J. Peter Bruzzese Doc**

**Using Windows 8 [Paperback] [2012] (Author) J. Peter Bruzzese Mobipocket**

**Using Windows 8 [Paperback] [2012] (Author) J. Peter Bruzzese EPub**